# **Flight Manual Directory**

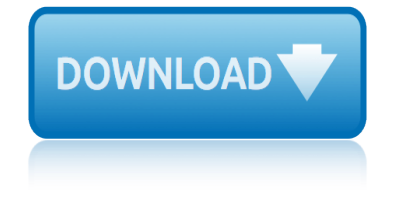

# **flight manual directory pdf**

ClearView Flight Manual - 3 - v4.77 Finish the installation by following the setup wizard prompts. If you select the default installation directory, ClearView will be installed in c:Program

# **Flight Manual - ClearView RC Flight Simulator**

Note: Until further notice, manuals, publications, and orders are no longer available in HTML format. See memorandum (PDF) for further information.

# **Air Traffic Plans and Publications**

Department Manual (DM) Chapters. All OAS Departmental Manual Chapters (Single PDF Document) 112DM12. Series: Organization Part 112: Policy, Management and Budget

# **OAS Departmental Manual Index | U.S. Department of the ...**

Find out where to point your dish to catch a KU game, or post coordinates so other Jayhawks can tune in.

# KUsports.com - Forums powered by UBB.threadsâ,,¢

essna more people buy and fly cessna airplanes than any other make 1972 world's largest pro duce r of general aviation aircraft since 1956 model

# **1972 C-172 Owners Manual - Josh Wakefield**

TECHNICAL SERVICES DOCUMENTS. OAS & Interagency Aviation "Tech Bulletins" Interagency Airplane Pilot Practical Test Standards (2012) Interagency Helicopter Practical Test Standards (2015)

# **OAS Document Library | U.S. Department of the Interior**

ClearView - Create New Models Many thanks to Mark Glennon who contributed this excellent manual: Converting FMS models to ClearView including rotating props, moving surfaces and landing gear (html) or get it from here as pdf.

# **ClearView RC Flight Simulator - Models**

Preparing the Device. Download this manual (.PDF, 3.08 Mb) Unpacking. The following steps must be performed before using the device. Open packaging box, remove X-Sight 4K.

# **ATN X-Sight 4K/4K Pro Manual - manual.atncorp.com**

View and Download Alcatel 1016G quick start manual online. 1016G Cell Phone pdf manual download. Also for: One touch 10-16g.

# **ALCATEL 1016G QUICK START MANUAL Pdf Download.**

View and Download Alcatel 1052D quick start manual online. 1052D Cell Phone pdf manual download. Also for: One touch 1052g, One touch 1052d.

# **ALCATEL 1052D QUICK START MANUAL Pdf Download.**

Airway Manual . For 80 years, Jeppesen has built its foundation on paper chart services and has set the standard for current, reliable flight information worldwide.

# **IFR Paper Chart Services for Business Aviation | Jeppesen ...**

NAIPS Internet Service User Guide July 2018 Page 6 of 116. AVFAX . New Briefing . Active Briefings . Custom Codes . Product Codes . Flight Notification

# **flight manual directory**

# **NAIPS Internet Service - Airservices Australia**

The Yokota Aero Club and Flight Training Center are located on Yokota Air Base near Tokyo, Japan. In addition to the Yokota community, we also serve US military installations of all branches of service.

# Aero Club & Flight Training Center â€<sup>"</sup> Yokota FSS

Last updated: 14 March 2019. About This Manual. This is version 11.30 of the manual to Plane Maker. The latest version of the manual will always be available from the  $Xâ \in$ Plane Developer web site.

# **Plane Maker Manual | X-Plane**

Mercer County Community College, located in West Windsor, New Jersey, is a two year community college offering Certificate of Proficiency Programs and a variety of credit and noncredit courses, Associcate degrees, Certificate programs, as well as, a numerous award-winning community activities.

# **Mercer County Community College - Certificate of ...**

Effective Date; Table of Contents Effective July 15, 2019: 7/15/2019: Table of Contents Effective January 22, 2019: 1/22/2019: Combined Manual Effective January 22, 2019

# **ICEMA - Inland Counties Emergency Medical Agency Serving ...**

Download the firmware update package. Unzip and copy the downloaded files into the root directory of your Micro SD card. .bin.bin Insert your Micro SD card into the SD card

#### **Firmware Update Guide - dl.djicdn.com**

The Airport/Facility Directory (abbreviated A/FD), now identified as Chart Supplement in the U.S., is a pilot's manual that provides comprehensive information on airports, large and small, and other aviation facilities and procedures.

# **Airport/Facility Directory - Wikipedia**

Get Connected. Agendas ; Bidding & Contracting Opportunities; Boards & Commissions ; City Calendars; City Council & Staff; City Manager & Executive Staff

# **Design Guidance Manual - San Antonio**

The PDF version of the Aeronautical Chart User's Guide is the preferred version if you are planning to print out materials from the Chart User's Guide.

# **FAA Aeronautical Chart User's Guide**

asus p7p55d e pro manual audi tt roadster 2000 owners manual apple ipod 6gb manual aprilia mojito 50 125 150 service repair manual asko d1996 user manual audi 80 1 6 td haynes manual free pdf aprilia scarabeo 500 2004 factory service repair manual arctic cat prowler 2010 xt xtx xtz service manual audi a6 2008 service repair manual at t 1739 answering [machine user manual](http://www.nyxgaminggroup.com/asus_p7p55d_e_pro_manual.pdf) arya [publications maths lab manual class](http://www.nyxgaminggroup.com/audi_tt_roadster_2000_owners_manual.pdf) 9 [asm study manual for](http://www.nyxgaminggroup.com/apple_ipod_6gb_manual.pdf) exam fm astra f 17td haynes manual arctic cat m7 owners manual at[c 70 90 125 110 service manual 1985](http://www.nyxgaminggroup.com/audi_80_1_6_td_haynes_manual_free_pdf.pdf) and earlier [audiovox portable dvd player](http://www.nyxgaminggroup.com/aprilia_mojito_50_125_150_service_repair_manual.pdf) [manual](http://www.nyxgaminggroup.com/aprilia_mojito_50_125_150_service_repair_manual.pdf) aspen [dmc plus user manual](http://www.nyxgaminggroup.com/asko_d1996_user_manual.pdf) army manual dispatch arema 2012 manual volume 1 [audi a6 quattro se 2000 owne](http://www.nyxgaminggroup.com/aprilia_scarabeo_500_2004_factory_service_repair_manual.pdf)r [s manual](http://www.nyxgaminggroup.com/aprilia_scarabeo_500_2004_factory_service_repair_manual.pdf) arcti[c cat 2000 500 cc automatic green a2000atm4bus](http://www.nyxgaminggroup.com/arctic_cat_prowler_2010_xt_xtx_xtz_service_manual.pdf)g parts manual [asquith radial arm dr](http://www.nyxgaminggroup.com/audi_a6_2008_service_repair_manual.pdf)[ill manual th100](http://www.nyxgaminggroup.com/at_t_1739_answering_machine_user_manual.pdf) [arctic cat dvx 300 ma](http://www.nyxgaminggroup.com/at_t_1739_answering_machine_user_manual.pdf)nual [audi q7 2006 2012 repair service manu](http://www.nyxgaminggroup.com/arya_publications_maths_lab_manual_class_9.pdf)al [ariens 8526 le manual](http://www.nyxgaminggroup.com/asm_study_manual_for_exam_fm.pdf) [atx pow](http://www.nyxgaminggroup.com/audiovox_portable_dvd_player_manual.pdf)[er supply manua](http://www.nyxgaminggroup.com/astra_f_17td_haynes_manual.pdf)[l](http://www.nyxgaminggroup.com/audiovox_portable_dvd_player_manual.pdf) [aprilia r](http://www.nyxgaminggroup.com/audiovox_portable_dvd_player_manual.pdf)[sv 1000 mille manual](http://www.nyxgaminggroup.com/aspen_dmc_plus_user_manual.pdf) are all [audi tt manual](http://www.nyxgaminggroup.com/army_manual_dispatch.pdf) [arctic ca](http://www.nyxgaminggroup.com/atc_70_90_125_110_service_manual_1985_and_earlier.pdf)[t 4x4 500 automatic 2002 ser](http://www.nyxgaminggroup.com/arema_2012_manual_volume_1.pdf)[vice repair manual](http://www.nyxgaminggroup.com/audi_a6_quattro_se_2000_owner_s_manual.pdf) audi tt [owners m](http://www.nyxgaminggroup.com/audi_a6_quattro_se_2000_owner_s_manual.pdf)anual online [atlas wb 30 manual](http://www.nyxgaminggroup.com/arctic_cat_2000_500_cc_automatic_green_a2000atm4busg_parts_manual.pdf)

flight manual directory pdfflight manual - clearview rc flight simulatorair traffic plans and publicationsoas departmental manual index | u.s. department of the ...kusports.com - forums powered by ubb.threads $\hat{a}$   $\phi$ 1972 c-172 owners manual [josh wakefieldoas document l](http://www.nyxgaminggroup.com/flight_manual_directory_pdf.pdf)[ibrary | u.s. department of the interiorclear](http://www.nyxgaminggroup.com/flight_manual_clearview_rc_flight_simulator.pdf)[view](http://www.nyxgaminggroup.com/air_traffic_plans_and_publications.pdf) rc flight simulator - modelsatn x-sight 4k/4k pro manual - manual.atncorp.com [alcatel 1016g quick start manu](http://www.nyxgaminggroup.com/air_traffic_plans_and_publications.pdf)[al pdf download.alcatel 1052d quick start manual](http://www.nyxgaminggroup.com/oas_departmental_manual_index_u_s_department_of_the.pdf) [pdf dow](http://www.nyxgaminggroup.com/oas_departmental_manual_index_u_s_department_of_the.pdf)[nload.ifr paper chart services for business avi](http://www.nyxgaminggroup.com/kusports_com_forums_powered_by_ubb_threads.pdf)[ation | jeppesen ...naips](http://www.nyxgaminggroup.com/1972_c_172_owners_manual_josh_wakefield.pdf) [internet service - airse](http://www.nyxgaminggroup.com/clearview_rc_flight_simulator_models.pdf)[r](http://www.nyxgaminggroup.com/oas_document_library_u_s_department_of_the_interior.pdf)vices australiaaero club & amp; flight training center â€" yokota fssplane maker manual | x-planemerc[er county community college](http://www.nyxgaminggroup.com/alcatel_1052d_quick_start_manual_pdf_download.pdf)  [certificate o](http://www.nyxgaminggroup.com/alcatel_1052d_quick_start_manual_pdf_download.pdf)[f ...icema - inland counties emergency medical agency serving](http://www.nyxgaminggroup.com/ifr_paper_chart_services_for_business_aviation_jeppesen.pdf) [...](http://www.nyxgaminggroup.com/naips_internet_service_airservices_australia.pdf) firmware update guide - dl.djicdn.comairport/facility directory - wikipedia [design guidance manual - san antoniofaa](http://www.nyxgaminggroup.com/naips_internet_service_airservices_australia.pdf) [aeronautical chart user's guide](http://www.nyxgaminggroup.com/aero_club_flight_training_center_yokota_fss.pdf)

[sitemap index](http://www.nyxgaminggroup.com/design_guidance_manual_san_antonio.pdf)

[Home](http://www.nyxgaminggroup.com/sitemap.xml)